**e-PG Pathshala Subject: Computer Science Paper: Web Technology Module: JavaScript Objects Module No: CS/WT/17 Quadrant 1 – e-text**

# **Learning Objectives**

In the last module we have learnt about the basics of JavaScript and to write simple JavaScript programs. Moreover we have discussed about JavaScript Variables, Operators and Control Statements and also about input and output statements.

In this module we will learn about how to create Arrays, Functions and Objects. Moreover we will understand and use built-in Objects in JavaScript and to get an idea about JavaScript DOM.<br>JavaScript Popup Boxes<br>Alert Box

# **JavaScript Popup Boxes**

# **Alert Box**

An alert box is often used if we want to ensure information to the user. When an alert box pops up, the user will have to click "OK" to proceed.

#### **Example:**

<script> alert("Hello World!") </script>

# **Confirm Box**

A confirm box is often used when you want the user to verify or accept something. When a confirm box pops up, the user will have to click either "OK" or "Cancel" to proceed. If the user clicks "OK", the box returns true. If the user clicks "Cancel", the box returns false.

### **Prompt Box**

A prompt box is often used if you want the user to input a value before entering a page. When a prompt box pops up, the user will have to dick either "OK" or "Cancel" to proceed after entering an input value. If the user clicks "OK", the box returns the input value.If the user clicks "Cancel", the box returns null.

# **Example:**

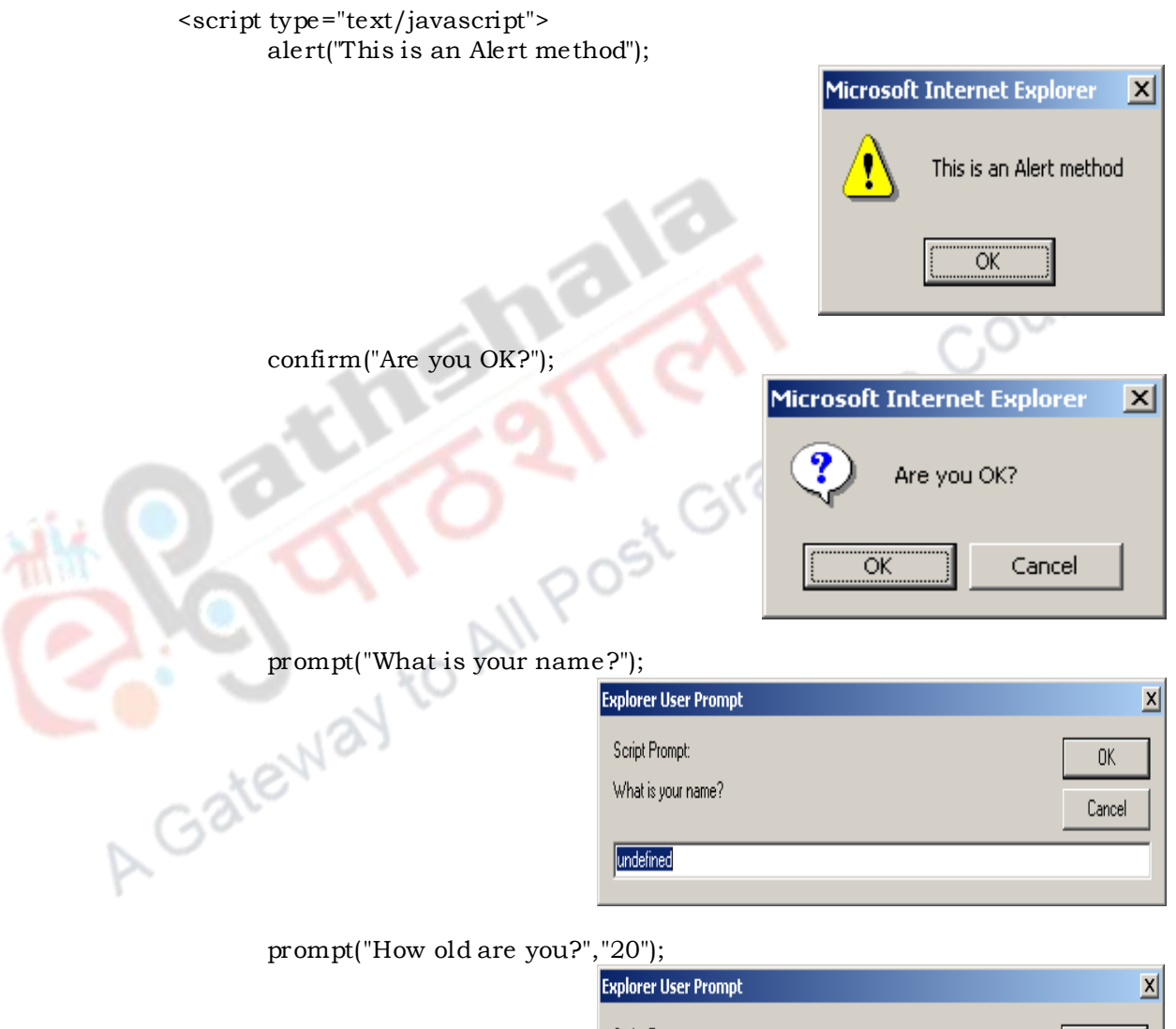

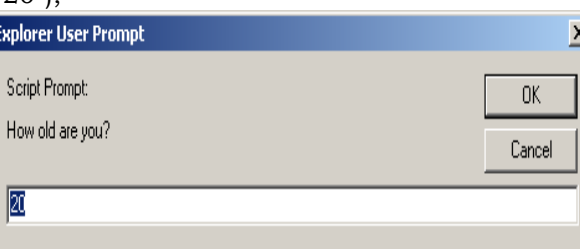

</script>

#### **JavaScript - Example**

```
<html>
  <body>
    <p>Click the button to calculate x.</p>
    <button onclick="myFunction()">Try it</button>
   <br>tr/ <br/>Enter first number:
    <input type="text" id="txt1" name="text1">Enter second number:
    <input type="text" id="txt2" name="text2">
   < p id="demo">< p <script>
     function myFunction() {
      var y = parseInt(document.getElementById("txt1").value);<br>var z = parseInt(document.getElementById("txt2").value);<br>var x = y + z;<br>document.getElementById("demo").innerHTML = x;<br>script><br>ody><br>ml>
       var z = parseInt(document.getElementById("txt2").value);
      var x = y + z;
       document.getElementById("demo").innerHTML = x;
     }
    </script>
 \langle / body>
\langle/html>
```
## **OUTPUT:**

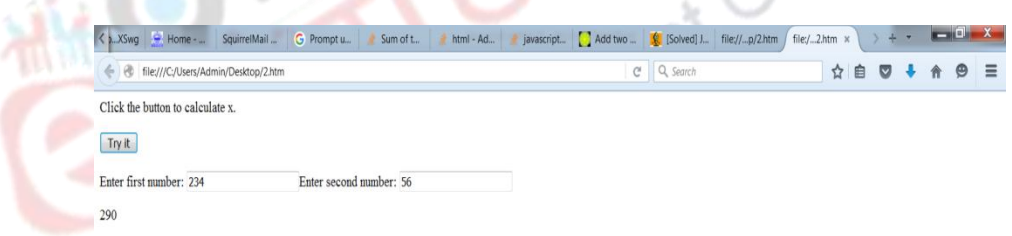

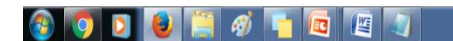

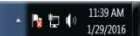

**Figure 17.1 Output**

# **Using Arrays**

An **array** is an ordered collection of values referenced by a single variable name. The syntax for creating an array variable is:

**var** *variable* **= new Array(***size***);**

where *variable* is the name of the array variable and *size* is the number of elements in the array (optional).

**var** *variable* **= new Array(***values***);**

where *values* are the array elements enclosed in quotes and separated by commas.

```
var Month=new Array("", "January", "February", "March", "April", "May", "June", "August", "September", "October", "November", "December");<br>
allate the array with values, use:<br>
variable[i]=value;<br>
variable[i]=value;<br>
var
"July", "August", "September", "October", "November", "December");
```
To populate the array with values, use:

*variable***[**i**]=***value***;**

# **JavaScript - Functions**

We can define a function using the **function** keyword, followed by a unique function name, a list of parameters (that might be empty), and a statement block surrounded by curly braces.

#### **Syntax:**

```
<script type="text/javascript">
  <!--function functionname(parameter-list)
\sim {
       statements
    \frac{1}{2}//-->
</script>
```
#### **Example:**

```
<script type="text/javascript">
  <!-- function sayHello()
\sim {
       alert("Hello there");
\qquad \qquad //-->
</script>
```
#### **Example:**

```
<html>
<head>
<script type="text/javascript">
function sayHello()
{
document.write ("Hello there!");
}
</script> </head>
<body>
<p>Click the followingbutton to call the function</p>
<form>
<input type="button" onClick="sayHello()" value="Say Hello">
<p> Use different text in write method and then try… <p>
\overline{\left\langle \right\rangle } form >
</body>
                                                  duate Courses
</html>
```
#### **OUTPUT:**

Click the following button to call the function

Say Hello

Use different text in write method and then try...

レハ

Hello there!

### **Function Parameters**

١

It can take multiple parameters separated by comma.

**Example:**

<html> <head> <script type="text/javascript"> function sayHello(name, age) {

```
document.write (name + " is " + age + " years old.");
}
\frac{1}{2} </script> </head>
<body>
<p>Click the following button to call the function</p>
<form>
<input type="button" onClick="sayHello('Zara', 7)" value="Say Hello">
</form>
<p>Use different parameters inside the function and then try...</p>
</body>
</html>
```
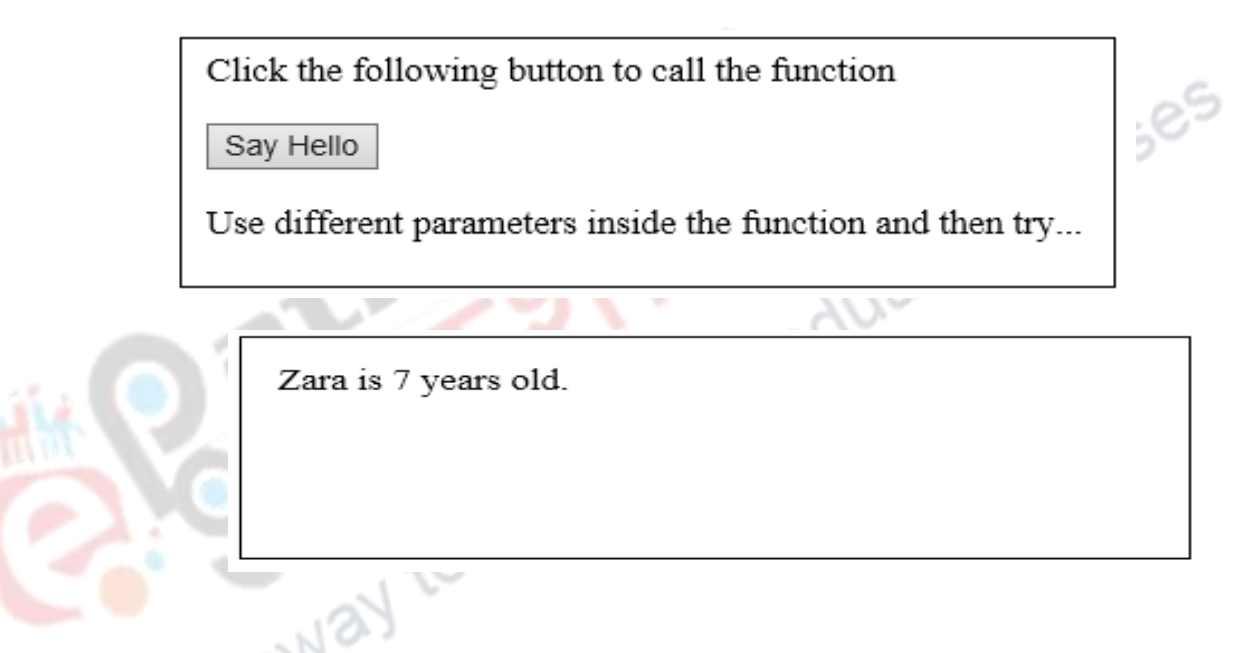

# **The return Statement**

The Function can have an optional **return** statement. This statement should be the last statement in a function.

#### **Example:**

```
<html>
<head>
<script type="text/javascript">
function concatenate(first, last)
{
var full;
full = first + last;return full; }
function secondFunction()
{
```

```
var result;
result = concatenate('Zara', 'Ali');
document.write (result );
\} </script> </head>
<body>
<p>Click the following button to call the function</p>
<form>
<input type="button" onClick="secondFunction()" value="Call Function">
</form>
<p>Use different parameters inside the function and then try...</p>
</body>
\langle/html>
```
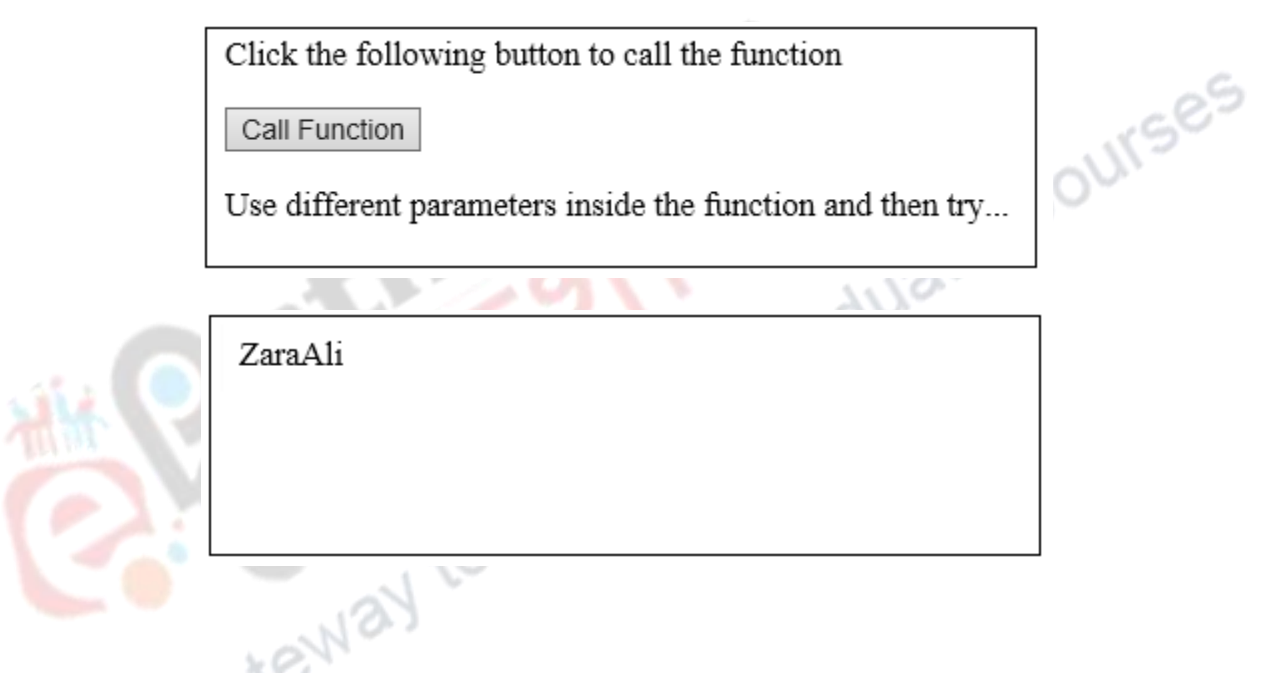

# **JavaScript – Objects**

JavaScript is an Object Oriented Programming (OOP) Scripting language. It has the following features,

- 1. **Encapsulation**
- 2. **Aggregation**
- 3. **Inheritance**
- 4. **Polymorphism**

# **Object Properties:**

Properties are the values associated with a JavaScript object.

objectName.objectProperty = propertyValue;

#### **Example**

var str = document.title;

#### **Object Methods:**

Methods are **actions** that can be

performed on objects. Methods are stored in properties as **function definitions**.

A function is a standalone unit of statements and a method is attached to an object and can be referenced by the **this** keyword.

document.write("This is test");

# **User-Defined Objects**

Objects are variables too. But objects can contain many values.

var car = {type:"Fiat", model:"500", color:"white"}; where values are written as **name:value** pairs

Methods are stored in properties as function definitions.

All user-defined objects and built-in objects are descendants of an object called **Object**.

# **The new Operator**

The **new** operator is used to create an instance of an object. To create an object, the **new** operator is followed by the constructor method. The constructor methods are Object(), Array(), and Date(). These constructors are built-in JavaScript functions.

Gra

var employee = new Object(); var books = new Array("C++", "Perl", "Java"); var day = new Date("August 15, 1947");

#### **The Object() Constructor**

JavaScript has built-in constructors for native objects like,

var x1 = new Object();  $//$  A new Object object var  $x^2$  = new String(); // A new String object var x3 = new Number(); // A new Number object var x4 = new Boolean $()$  // A new Boolean object var x5 = new Array();  $//$  A new Array object var x6 = new RegExp();  $// A new RegExp$  object

var x7 = new Function();  $//$  A new Function object var  $x8 = new$  Date(); // A new Date object

We can create an "object type" using an built-in constructor function.

## **Example :**

```
<html>
   <head>
      <title>User-defined objects</title>
      <script type="text/javascript">
       var book = new Object(); // Create the object
        book.subject = "JAVA"; // Assign properties to the object
         book.author = "Herbert Schildt";
      </script>
</head>

<script type="text/javascript">
Socument.write("Book name is : " + book.subject + "<br/> \chind book.subject + " \chind book.subject + " \chind book.subject + " \chind by \end{b}}}<br>document.write("Book author is : " + book.author + " \chind by \end{b}}}<br>
document.write("Book author is : " + book.author + "< br>");
</script>
\langle / \text{body} \rangle</html>
```
#### **OUTPUT:**

Book name is : JAVA

Book author is : Herbert Schildt

# **Working with Object**

We can create Object using a function (book) called as an object constructor. Once an object constructor

is created, we can create new objects of the same type.

The example shows how we can create an "object type" using an object constructor function.

```
<html>
<head>
<title>User-defined objects</title>
<script type="text/javascript">
    function addPrice(amount)
    {
    this.price = amount; 
    }
    function book(title, author)
    {
    this.title = title;
    this.author = author;
    this.addPrice = addPrice;
```

```
} 
</script> </head>
<body>
<script type="text/javascript">
var myBook = new book("JAVA", "Herbert Schildt");
myBook.addPrice(100);
document.write("Book title is : " + myBook.title + "<br>");
document.write("Book author is : " + myBook.author + "<br>");
document.write("Book price is : " + myBook.price + "<br/>*);
</script>
</body>
\langle/html>
```
Book title is : JAVA

Book author is : Herbert Schildt

Book price is : 100

# **The 'with' Keyword**

The object specified as an argument '**with'** becomes the default object for the duration of the block that

All Post

Courses

follows. The properties and methods for the object can be used without naming the object.

#### **Syntax :**

**with (object)**

**{**

**}**

**properties used without the ob ject name and dot**

#### **Example:**

```
<html>
<head>
<title>User-defined objects</title>
<script type="text/javascript">
// Define a function which will work as a method
function addPrice(amount){
with(this) {
price = amount;
}
}
function book(title, author){
this.title = title;
```

```
this.author = author;
this.price = 0;
this.addPrice = addPrice; // Assign that method as property.
}
\langle script\rangle</head>
<body>
<script type="text/javascript">
var myBook = new book("JAVA", "Herbert Schildt");
myBook.addPrice(100);
document.write("Book title is : " + myBook.title + "<br>");
document.write("Book author is : " + myBook.author + "<br>");
document.write("Book price is : " + myBook.price + "<br/>*);
</script>
</body>
</html>
```
Book title is : JAVA

Book author is : Herbert Schildt<br>Book price is : 100<br>S<br>in or Native objects T'

Book price is : 100

# **JavaScript Native Objects**

The following is the list of Built-in or Native objects. They are,<br>
1. JavaScript Number Object<br>
2. JavaScript Boolean Object<br>
3. JavaScript Collect

- 1. JavaScript Number Object
- 2. JavaScript Boolean Object
- 3. JavaScript String Object
- 4. JavaScript Array Object
- 5. JavaScript Date Object
- 6. JavaScript Math Object
- 7. JavaScript RegExp Object

#### **1. JavaScript - The Number Object**

The **Number** object represents numerical date, either integers or floating-point numbers.

#### **Syntax:**

var v1 = new Number(number);

*Note:* In the place of number, if you provide any non-number argument, then the argument cannot be converted into a number, it returns **NaN**(Not-a-Number).

#### **Number Properties:**

MAX\_VALUE, MIN\_VALUE, NaN, NEGATIVE\_INFINITY, POSITIVE\_INFINITY, prototype, constructor

### **Number Methods**:

toExponential()

toFixed()

toLocaleString()

toPrecision()

toString()

valueOf()

2. **JavaScript - The Boolean Object**<br>
The Boolean object represents two values, either "true" or "false".<br>
<u>Syntax:</u><br>
var v1 = new Boolean(value);<br>
Boolean Properties<br>
Constructor, prototype<br>
Boolean Methods The **Boolean** object represents two values, either "true" or "false".

## **Syntax:**

var v1 = new Boolean(value);

# **Boolean Properties**

Constructor, prototype

# **Boolean Methods**

toSource( )

toString( )

valueOf( )

# **3. JavaScript - The String Object**

The **String** Object help us to work with strings.

#### **Syntax:**

var str = new String(string);

# **String Properties**

constructor , length, prototype

#### **String Methods**

charAt(), charCodeAt(), concat(), indexOf(), lastIndexOf(), localeCompare(), match(), replace()

#### **String Object - Example**

```
| <html >
<head>
<title>Character Processing Methods</title>
\epsilon <script type = "text/javascript">
var s = "ZEBRA";var s2 = "AbCdEfG";document.writeln("<p>Character at index 0 in "' + s + "' is " + s.charAt(0));
document.writeln("<br/>sheducater code at index 0 in "* s + "' is " +
s.charCodeAt(0) + "</p>");
document.writeln(\degree')" + String.fromCharCode(87, 79, 82, 68) + "' contains
character codes 87, 79, 82 and 68 < (p>sup>1</sup>)document.writeln("<p>" + s2 + "' in lowercase is "' +s2.toLowerCase() + "'" );<br>document.writeln("<br />'" + s2 + "' in uppercase is "'+ s2.toUpperCase() +<br>"'</p>" );<br></script><br></head><br/>>body></html><br>+
document.writeln("<br />" + s2 + "' in uppercase is "+ s2.toUpperCase() +
"'' </p>" );
</script>
</head><br/>>body></body></html>
```
#### **OUTPUT:**

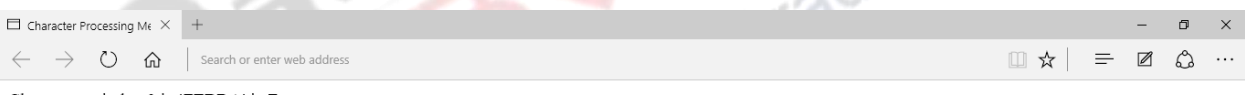

Character at index 0 in 'ZEBRA' is Z Character code at index 0 in 'ZEBRA' is 90

'WORD' contains character codes 87, 79, 82 and 68

'AbCdEfG' in lowercase is 'abcdefg' 'AbCdEfG' in uppercase is 'ABCDEFG'

#### $\Box$  $0e$  ,  $9e$  ,  $1$ a n  $\bullet$

 $\land$   $\overline{\mathbf{x}}$   $\updownarrow \times$   $\blacksquare$   $\blacksquare$ 

**Figure 16.2Output for String Object Example**

## **4. JavaScript - The Arrays Object**

The **Array** object lets you store multiple values in a single variable of same date type. The maximum length allowed for an array is 4,294,967,295.

#### **Syntax:**

```
var fruits = new Array( "apple", "orange", "mango" );
```
create array by simply assigning values

var fruits = [ "apple", "orange", "mango" ];

#### **Accessing array elements**

fruits[0] is the first element

fruits[1] is the second element

fruits[2] is the third element

#### **Array Properties**

Constructor, index, input, length, prototype

Q,

#### **Array Methods**

constructor, index, input, length, prototype<br>
lethods<br>
concat(), every(), filter(), forEach(), indexOf(), join(), lastIndexOf(), map(), pop(), push(),  $reduce()$ ,  $reduceRight()$ ,  $reverse()$ ,  $shift()$ ,  $slice()$ ,  $some()$ ,  $toSource()$ ,  $sort()$ ,  $split()$ , toString(), unshift()

#### **Array Object - Example**

```
\text{th} \text{th} <head>
  \leqtitle>Initializing an Array with a Declaration</title>
   <script type = "text/javascript">
function start()
        {
           var colors = new Array( "cyan", "magenta", "yellow", "black" );
         var integers1 = [2, 4, 6, 8];
         var integers2 = [2, 0, 8];
          outputArray( "Array colors contains", colors );
outputArray( "Array integers1 contains", integers1 );
outputArray( "Array integers2 contains", integers2 );
}
function outputArray( header, theArray )
{
document.writeln("<h2>" + header + "</h2>");
document.writeln("<table border = \"1\"" +"width = \"100%\">" );
document.writeln("<thead><th width = \lceil"100\rceil" +"align =
\"left\">Subscript</th>" + "<th align = \"left\">Value</th></thead><tbody>" );
```

```
for ( var i = 0; i < the Array.length; i++ )
document.writeln("<tr><td>" + i + "</td><td>" + theArray[i] + "</td></tr>");
document.writeln("</tbody></table>");
} 
       </script>
    </head><br/>body onload = "start()"><a href=index.html>back</a>></body>
  \langle/html>
```
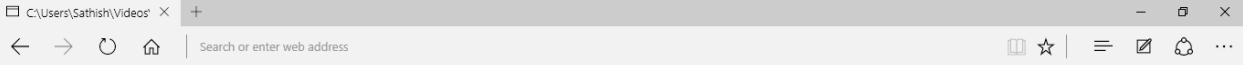

Array colors contains

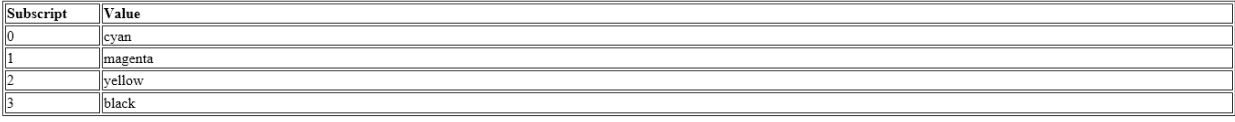

#### Array integers1 contains

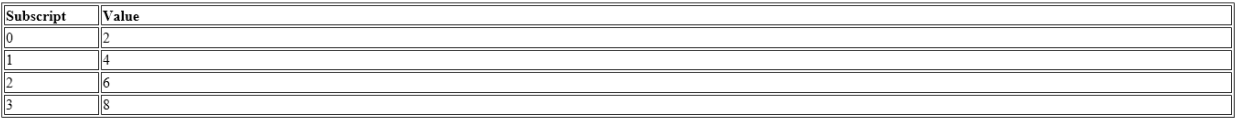

#### Array integers2 contains

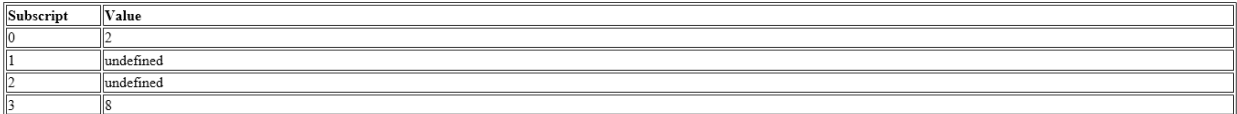

#### 0 **e m o d n 1 d** 4  $\square$ △ ※ <<< ID

# **Figure 16.3Output for Array Example**

# **5. JavaScript - The Date Object**

Date objects are created with the **new Date( )**. Methods allow you to get and set the year, month, day, hour, minute, second, and millisecond fields of the object, using either local time or UTC (universal, or GMT) time.

#### **Syntax:**

```
new Date( )
new Date(milliseconds)
new Date(date string)
new Date(year,month,date [,hour, minute, second, millisecond ])
```
#### **Date Properties:**

constructor, prototype

#### **Date Methods:**

Date(), getDate(), getDay(), getFullYear(), getHours(), getMilliseconds(), getMinutes(), getMonth(), getSeconds(), getTime(), getTimezoneOffset(), getUTCDate(), setMinutes(), setMonth(), setSeconds(), setTime()

#### **6. JavaScript - The Math Object**

Unlike other global objects, **Math** is not a constructor. All the properties and methods of **Math** are static and can be called by using Math as an object without creating it.

#### **Syntax**

```
var pi_val = Math.PI;
```

```
var sine val = Math.sin(30);
```
# **Math Properties:**

```
E \setminus, LN2, LN10, LOG2E, LOG10E, PI, SQRT1_2, SQRT2
```
# **Math Methods:**

abs(),  $a\cos()$ ,  $a\sin()$ ,  $a\tan()$ ,  $a\tan2()$ ,  $ceil()$ ,  $cos()$ ,  $exp()$ ,  $floor()$ ,  $log()$ ,  $max()$ ,  $min()$ ,  $pow()$ ,  $sin($ , random $($ , round $($ ), sqrt $($ ),  $tan($ ).

duate Courses

# **Math Object - Example**

```
| -html |<head>
<title>Finding the Maximum of Three Values</title>
<script type = "text/javascript">
var input1 =window.prompt( "Enter first number", "0" );
var input2 =window.prompt( "Enter second number", "0" );
var input3 = 
window.prompt( "Enter third number", "0" );
var value 1 = parseFloat(input1);
var value2 = parse Float( input2);
var value 3 = \text{parseFloat}(\text{input3});
var maxValue = maximum( value1, value2, value3 );
document.writeln("First number: " + value 1 +"<br/>br />Second number: " + value 2
+
\"<br />Third number: " + value3 +"<br />Maximum is: " + maxValue );
function maximum(x, y, z){
```
return Math.max( x, Math.max( y, z ) ); } </script> </head> <body> <p>Click Refresh (or Reload) to run the script again</p> <a href=index.html>back</a> </body> </html>

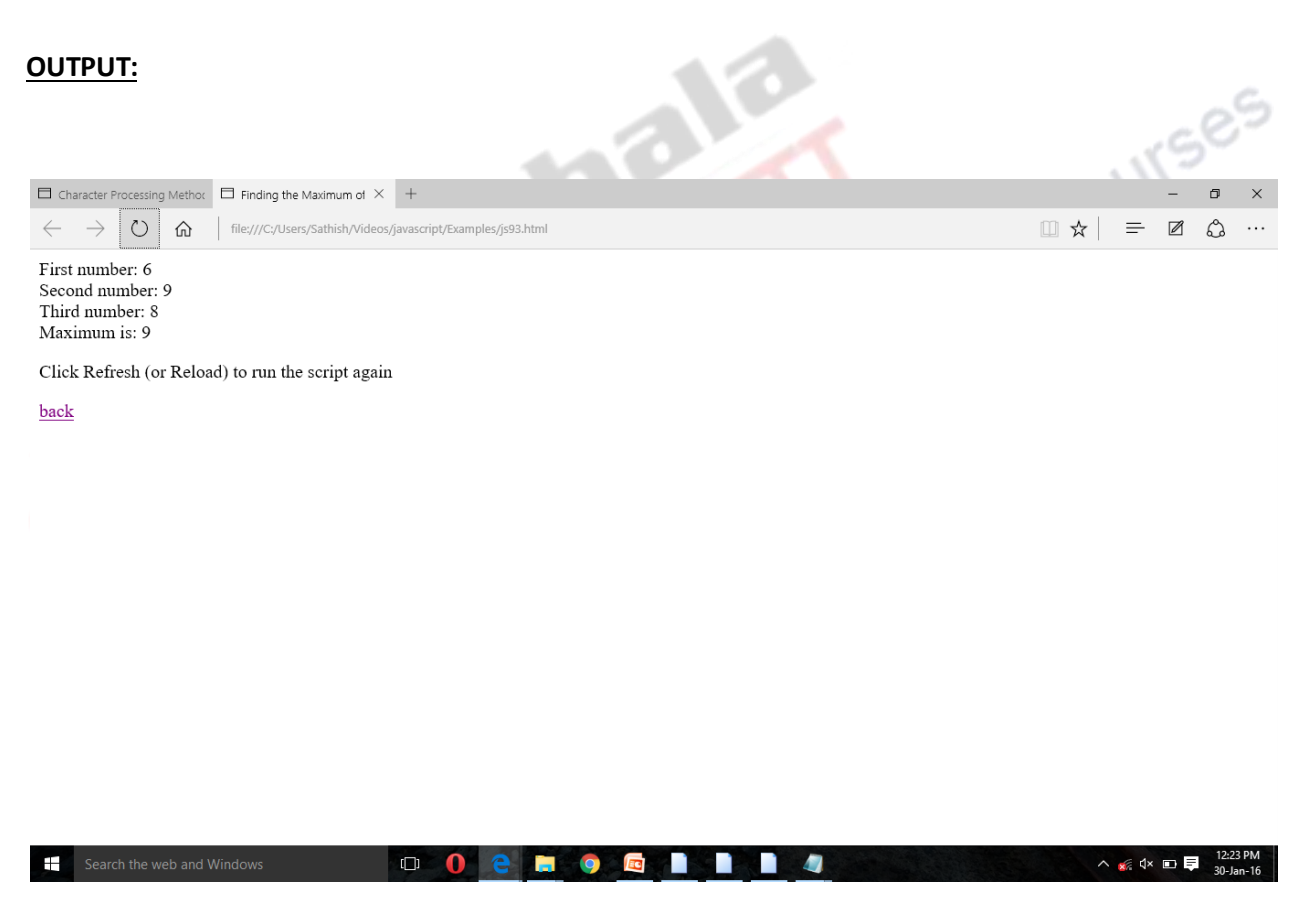

**Figure 16.4Output for Math Object Example**

# **Summary**

This module explains about JavaScript Dialog boxes with examples. This module also gives an idea about arrays, functions and objects. Moreover, the module also discusses about Objects that are of two types called native/built-in objects and user defined objects.

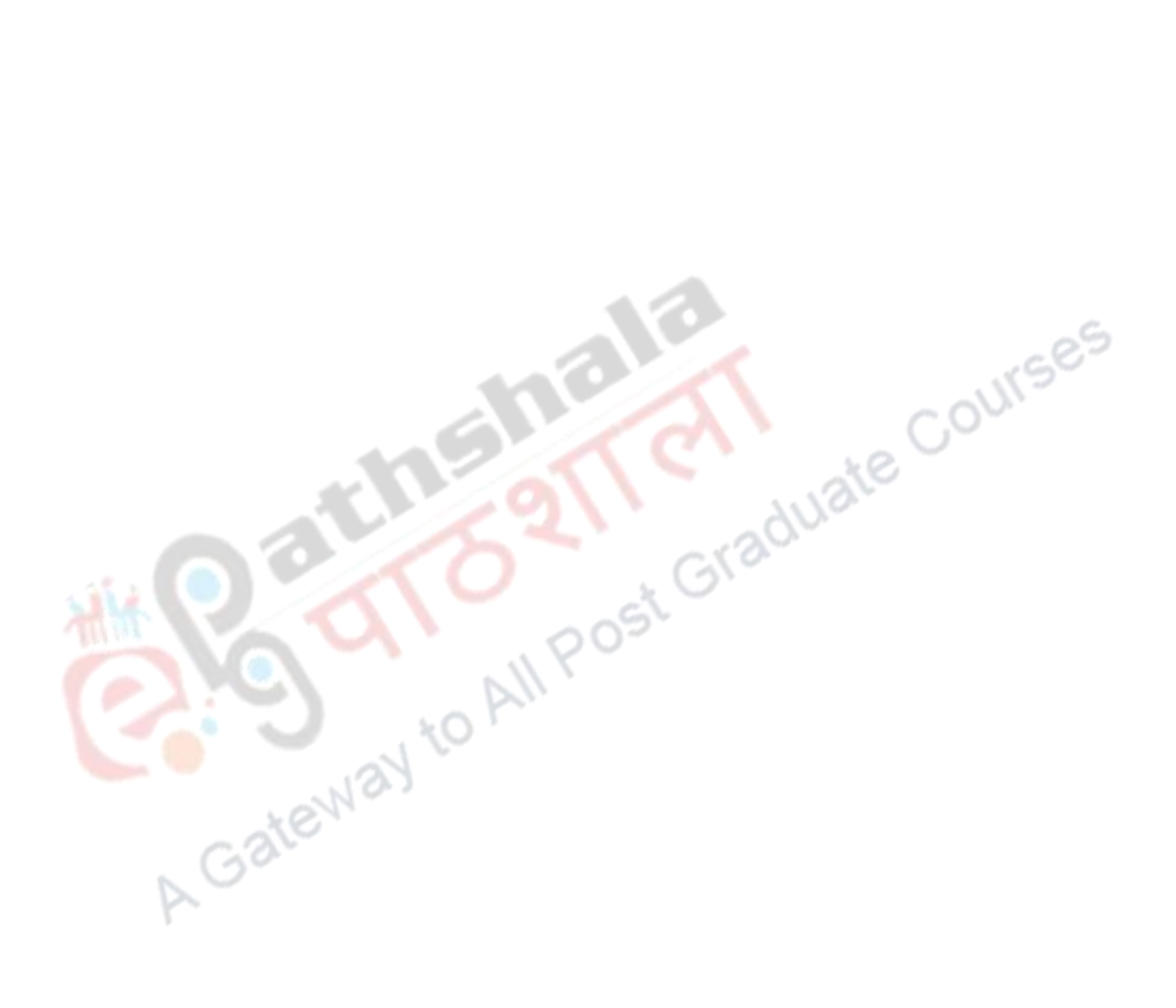